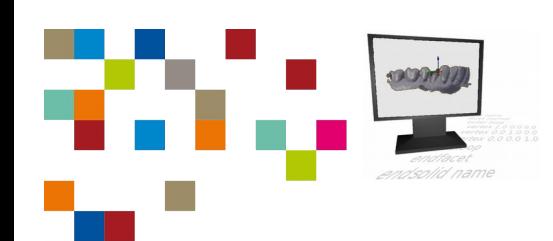

nd/ | Zahntechnik | Projekt Digitaler Workflow | Selbstlernen

## **Kompetenz-Checkliste für die Level 4 (toppftt**

Kontrolliere die Ergebnisse deines Jobs to do mit der jeweiligen Lösung, bevor du die Checkliste verwendest!

**Checkliste LS 3 – Level 4**

Folgende Kompetenzen kannst du bei der Bearbeitung des "Jobs to do" im Kompetenzlevel 4 (toppfit) erwerben:

Ich kann einen einfachen rechtwinkeligen Stumpf aus dem digitalisierten stumpfähnlichen rechtwinkligen Objekt konstruieren.

- ▢ Ich kann mit Hilfe einer kizze das Aussehen eines tumpfes planen.
- ▢ Ich kann die TL-Datei eines tumpfes (meine eigene oder eine bereitgestellte) in eine CAD- Software importieren.
- □ Ich kann die evtl. offene Unterseite schließen.
- ▢ Ich kann den tumpf unterhalb der Präparationsgrenze verjüngen, ohne die Präparationsgrenze zu verändern.
- ▢ Ich kann den tumpf verlängern, ohne die Präparationsgrenze zu verändern.
- ▢ Ich kann ein Pinnloch in den tumpf konstruieren.
- □ Ich kann eine Konstruktion aus CAD-Software im STL-Format exportieren.

Ich kann aus meinem digitalisieren Gesicht z.B. einen Schlüsselanhänger konstruieren.

- □ Ich kann Objekte mit Hilfe von CAD-Software in der Größe aneinander anpassen (z.B. Sockel und Gesicht)
- □ Ich kann Objekte mit CAD-Software miteinander verschmelzen (Addieren, z.B. Sockel und Gesicht).)
- □ Ich kann in Objekte mit CAD-Software Hohlräume durch die Subtraktion von anderen Objekten konstruieren.

Ich kann aus einem Intraoralscan ein Modell konstruieren.

- □ Ich kann ein Netz aus einem Intraoralscan sinnvoll mt CAD-Software beschneiden.
- ▢ Ich kann ein Netz aus einem Intraoralscan so verlängern, dass genug Platz da ist, um Löcher für Pins zu bohren.
- ▢ Ich kann die Konstruktion oasserdicht machen.
- ▢ Ich kann die Konstruktion zur Fertigung im TL-Format exportieren.